# **DeepD3** *Release 2023*

# **Andreas M Kist, Martin H P Fernholz**

**Jan 31, 2023**

## **USER GUIDE**

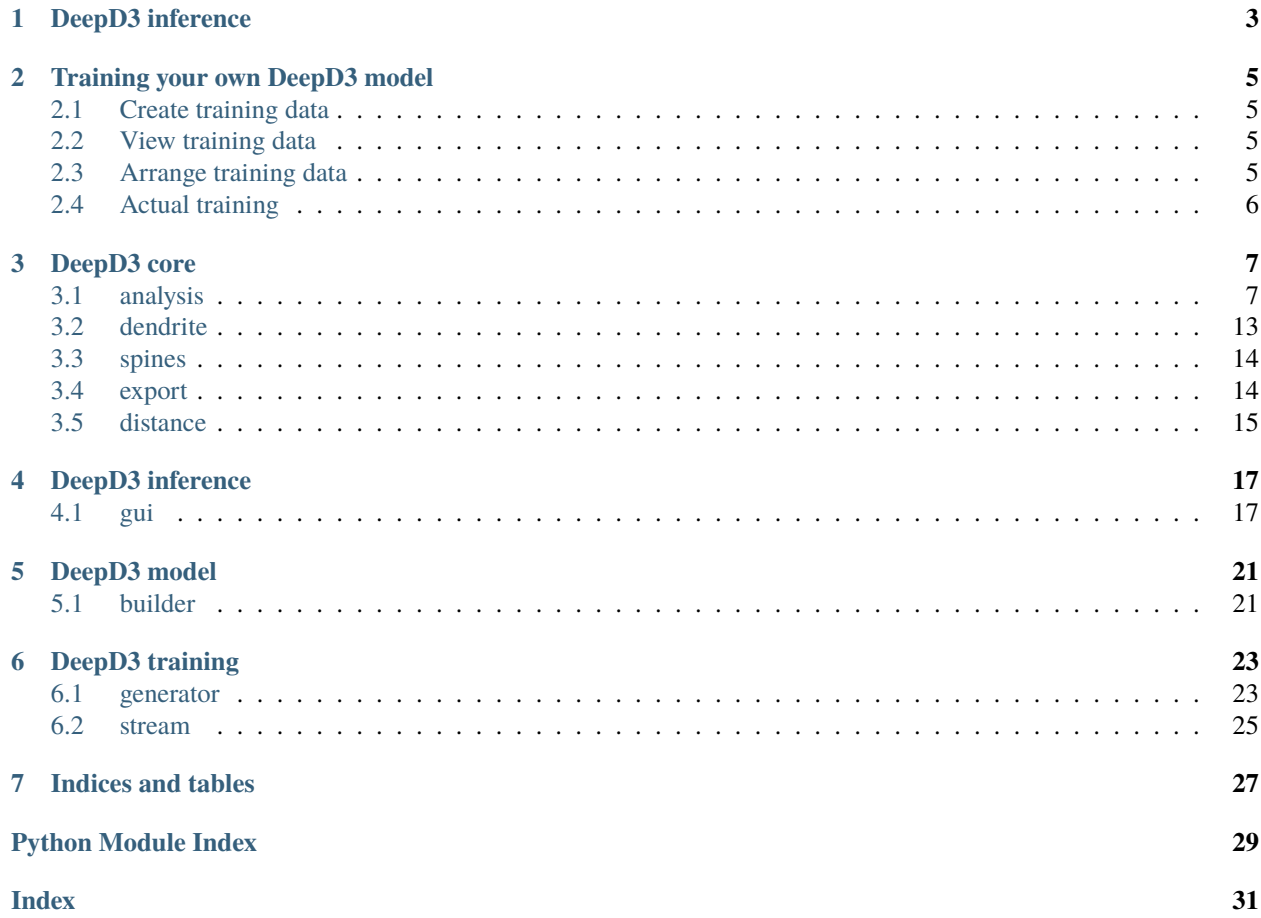

With DeepD3, you are able to predict the presence and absence of dendritic spines and dendrites in 3D microscopy stacks. We evaluated DeepD3 on a variety of species, resolutions, dyes and microscopy types. In this documentation, you find information how to train your own DeepD3 model, how to use DeepD3 in inference mode and how to use the API to create custom scripts.

## **DEEPD3 INFERENCE**

<span id="page-6-0"></span>Open the inference mode using deepd3-inference. Load your stack of choice (we currently support TIF stacks) and specify the XY and Z dimensions. Next, you can segment dendrites and dendritic spines using a DeepD3 model from [the Model Zoo](https://deepd3.forschung.fau.de/#modelzoo) by clicking on Analyze -> Segment dendrite and spines. Afterwards, you may clean the predictions by clicking on Analyze -> Cleaning. Finally, you may build 2D or 3D ROIs using the respective functions in Analyze. To test the 3D ROI building, double click in the stack to a region of interest. A window opens that allows you to play with the hyperparameters and segments 3D ROIs in real-time.

All results can be exported to various file formats. For convenience, DeepD3 saves related data in its "proprietary" hdf5 file (that you can open using any hdf5 viewer/program/library). In particular, you may export the predictions as TIF files, the ROIs to ImageJ file format or a folder, the ROI map to a TIF file, or the ROI centroids to a file.

Most functions can be assessed using a batch command script located in deepd3/inference/batch.py.

## **TRAINING YOUR OWN DEEPD3 MODEL**

<span id="page-8-0"></span>Use deepd3-training to start the GUI for generating training sets.

For each of your training set, please provide

- The original stack as e.g. TIF files
- The spine annotations (binary labels) as TIF or MASK files (the latter from [pipra][\(https://github.com/anki-xyz/](https://github.com/anki-xyz/pipra) [pipra\)](https://github.com/anki-xyz/pipra))
- The dendrite annotations as SWC file (only tested for SWC-files generated by [NeuTube][\(https://neutracing.com/](https://neutracing.com/download/) [download/\)](https://neutracing.com/download/))

## <span id="page-8-1"></span>**2.1 Create training data**

Click on the button "Create training data". For each of your stacks, import the stack, the spine annotation and the dendrite annotation file. If you dendrite annotation is a SWC file, it will create a 3D reconstruction of the SWC file, which will be stored for later use. If you reload the SWC, it will ask you if you want to keep the 3D reconstruction.

After importing all files, enter the metadata (resolution in x, y and z) and determine the region of interest using the bounding box and the sliders. Shortcuts are B for current plane is **z begin** and E for **z end**. You may enable or disable the cropping to the bounding box. If you are happy, save this region as d3data-file.

## <span id="page-8-2"></span>**2.2 View training data**

Click on the button "View training data" to re-visit any d3data files. You also are able to see and potentially manipulate the metadata associated the d3data file.

## <span id="page-8-3"></span>**2.3 Arrange training data**

For training, you need to create a d3set. This is an assembly of d3data files. Click on the button "Arrange training data". Then, simply load all relevant data using the "Add data to set" button and select appropriate d3data files. Clicking on "Create dataset" allows you to save your assembly as d3set file.

## <span id="page-9-0"></span>**2.4 Actual training**

We have prepared a Jupyter notebook in the folder examples. Follow the instructions to train your own deep neural network for DeepD3 use. For professionals, you also may utilize directly the files in model and training to allow highly individualized training. You only should ensure that your model allows arbitrary input and outputs two separate channels (dendrites and spines).

## **THREE**

## **DEEPD3 CORE**

## <span id="page-10-2"></span><span id="page-10-1"></span><span id="page-10-0"></span>**3.1 analysis**

class deepd3.core.analysis.ROI2D\_Creator(*dendrite\_prediction*, *spine\_prediction*, *threshold*)

clean(*maxD*, *minS*, *dendrite\_threshold=0.7*)

Cleanes ROIs

## **Parameters**

- max $D(int)$  maximum distance to dendrite in px
- $minS(int)$  minimum size of ROIs in px
- dendrite\_threshold (float, optional) \_description\_. Defaults to 0.7.

### **Returns**

old ROI count, new ROI count

#### **Return type**

tuple

create(*applyWatershed=False*, *maskSize=3*, *minDistance=3*)

## Creates 2D ROIs

#### **Parameters**

- applyWatershed (bool, optional) Apply Watershed algorithm. Defaults to False.
- maskSize (int, optional) Size of the distance transform mask. Defaults to 3.
- minDistance (int, optional) Minimum distance between ROIs in Watershed algorithm. Defaults to 3.

## **Returns**

ROIs found

## **Return type**

int

#### zSignal

class deepd3.core.analysis.ROI3D\_Creator(*dendrite\_prediction*, *spine\_prediction*, *mode='floodfill'*, *areaThreshold=0.25*, *peakThreshold=0.8*, *seedDelta=0.1*, *distanceToSeed=10*, *dimensions={'xy': 0.094, 'z': 0.5}*)

<span id="page-11-0"></span>create(*minPx*, *maxPx*, *minPlanes*, *applyWatershed=False*, *dilation=0*)

Create 3D ROIs

## **Parameters**

- minPx (int) only retain 3D ROIs containing at least *minPx* pixels
- maxPx (int) only retain 3D ROIs containing at most *maxPx* pixels
- minPlanes (int) only retain 3D ROIs spanning at least *minPlanes* planes
- applyWatershed (bool, optional) Apply watershed algorithm to divide ROIs. Defaults to False.
- dilation (int, optional) Dilate dendrite probability map. Defaults to 0.

#### **Returns**

number of retained ROIs

### **Return type**

int

## log

```
zSignal
```
class deepd3.core.analysis.Stack(*fn*, *pred\_fn=None*, *dimensions={'xy': 0.094, 'z': 0.5}*)

#### cleanDendrite(*dendrite\_threshold=0.7*, *min\_dendrite\_size=100*)

Cleaning dendrite

### **Parameters**

- dendrite\_threshold (float, optional) Dendrite probability threshold. Defaults to 0.7.
- min\_dendrite\_size (int, optional) Minimum dendrite size. Defaults to 100.

### **Returns**

Cleaned dendrite prediction map

#### **Return type**

numpy.ndarray

cleanDendrite3D(*dendrite\_threshold=0.7*, *min\_dendrite\_size=100*, *preview=False*)

Cleaning dendrites in 3D

## **Parameters**

- dendrite\_threshold (float, optional) Dendrite semantic segmentation threshold. Defaults to 0.7.
- min\_dendrite\_size (int, optional) Minimum dendrite size in px in 3D. Defaults to 100.
- **preview** (bool, optional) Enable preview option. Defaults to False.

## **Returns**

Cleaned dendrite

## **Return type**

numpy.ndarray

<span id="page-12-0"></span>cleanSpines(*dendrite\_threshold=0.7*, *dendrite\_dilation\_iterations=12*, *preview=False*)

Cleaning spines in 2D

## **Parameters**

- dendrite\_threshold (float, optional) Dendrite threshold for segmentation. Defaults to 0.7.
- dendrite\_dilation\_iterations (int, optional) Iterations to enlarge dendrite. Defaults to 12.
- preview (bool, optional) Enable preview option (not overwriting predictions). Defaults to False.

## **Returns**

cleaned spines stack

## **Return type**

numpy.ndarray

closing(*iterations=1*, *preview=False*)

Closing operation on dendrite prediction map

## **Parameters**

- iterations (int, optional) Iterations of closing operation. Defaults to 1.
- **preview** (bool, optional) Enables preview mode. Defaults to False.

## **Returns**

cleaned dendrite map

## **Return type**

numpy.ndarray

predictFourFold(*model\_fn*, *tile\_size=128*, *inset\_size=96*, *pad\_op=<function mean>*, *zmin=None*, *zmax=None*)

Similar to *predictInset* (single tile prediction), but with four-way correction

## **Parameters**

- model\_fn  $(str)$  path to Tensorflow/Keras model
- tile\_size (int, optional) Size of full tile. Defaults to 128.
- inset\_size (int, optional) Size of tile inset (probability map to be kept). Defaults to 96.
- $pad_op( _type_ , optional) Pading operation. Defaults to np-mean.$
- $zmin (\_ type_$ ,  $optional) Z-index minimum. Defaults to None.$
- $zmax$  ( $_ttype$ ,  $optional$ )  $Z$ -index maxmimum. Defaults to None.

## **Returns**

operation was successful

## **Return type**

bool

predictInset(*model\_fn*, *tile\_size=128*, *inset\_size=96*, *pad\_op=<function mean>*, *zmin=None*, *zmax=None*, *clean\_dendrite=True*, *dendrite\_threshold=0.7*)

Predict inset

**Parameters**

- <span id="page-13-0"></span>• model\_fn  $(str)$  – path to Tensorflow/Keras model
- tile\_size (int, optional) Size of full tile. Defaults to 128.
- inset\_size (int, optional) Size of tile inset (probability map to be kept). Defaults to 96.
- pad\_op (\_type\_, optional) Padding operation. Defaults to np.mean.
- $zmin (\text{type}_-, \text{optional}) Z$ -index minimum. Defaults to None.
- $zmax$  ( $_ttype_$ ,  $optional$ ) Z-index maxmimum. Defaults to None.
- clean\_dendrite (bool, optional) Cleaning dendrite. Defaults to True.
- dendrite\_threshold (float, optional) Dendrite probability threshold. Defaults to 0.7.

### **Returns**

operation was successful

**Return type** bool

#### predictWholeImage(*model\_fn*)

Predict whole image, plane by plane

### **Parameters**

 $model_fn (str)$  – path to Tensorflow/Keras model file

#### **Returns**

operation was successful

**Return type** bool

## tileSignal

deepd3.core.analysis.\_distance\_to\_seed(*seed*, *pos*, *delta\_xy=1*, *delta\_z=1*)

Computes the euclidean distance between seed pixel and current position *pos*

#### **Parameters**

- seed  $(tuple)$  seed pixel coordinates  $(x,y,z)$
- pos  $(tuple)$  current position coordinates  $(x,y,z)$

#### **Returns**

euclidean distance between seed and current position

### **Return type**

float

deepd3.core.analysis.\_get\_sorted\_seeds(*stack*, *threshold=0.8*)

Sort seeds according to their highest prediction value

### **Parameters**

- stack (numpy  $ndarray$ ) The stack with the predictions
- threshold  $(f$ *loat* $,$ *optional* $) The threshold for being a seed pixel. Defaults to 0.8.$

## **Returns**

seed coordinates sorted by prediction value

## <span id="page-14-0"></span>**Return type**

numpy.ndarray

## deepd3.core.analysis.\_neighbours(*x*, *y*, *z*)

Generates 26-connected neighbours

### **Parameters**

- $\mathbf{x}$  (int) x-value
- $y (int) y$ -value
- $z(int) z$ -value

## **Returns**

neighbour indices of a given point (x,y,z)

### **Return type**

list

#### deepd3.core.analysis.centroid3D(*im*)

Computes centroid from a 3D binary image

#### **Parameters**

 $im$  (numpy.ndarray) – binary image

## **Returns**

centroid coordinates z,y,x

#### **Return type**

tuple

## deepd3.core.analysis.centroids3D\_from\_labels(*labels*)

Computes the centroid for each label in an 3D stack containing image labels. 0 is background, 1... N are foreground labels. This function uses image moments to compute the centroid.

## **Parameters**

**labels** (numpy.ndarray) – ROI labeled image  $(0...N)$ 

#### **Returns**

Returns first-order moments, zero-order moments and covered planes

#### **Return type**

tuple(numpy.ndarray, numpy.ndarray, numpy.ndarray)

#### deepd3.core.analysis.cleanLabels(*labels*, *rois\_to\_delete*)

Cleans labels from label stack. Set labels in rois\_to\_delete to background.

## **Parameters**

- labels  $([type]) [description]$
- rois\_to\_delete ([type]) [description]

### **Returns**

[description]

## **Return type**

[type]

## deepd3.core.analysis.connected\_components\_3d(*prediction*, *seeds*, *delta*, *threshold*, *distance*, *dimensions*)

Computes connected components in 3D using various constraints. Each ROI is grown from a seed pixel. From there, in a 26-neighbour fashion more pixels are added iteratively. Each additional pixel needs to fulfill the following requirements:

- <span id="page-15-0"></span>• The new pixel's intensity needs to be in a given range relative to the seed intensity (*delta*)
- The new pixel's intensity needs to be above a given *threshold*
- The new pixel's position needs to be in the vicinity (*distance*) of the seed pixel

Each pixel can only be assigned to one ROI once.

#### **Parameters**

- prediction (numpy.ndarray) prediction from deep neural network
- seeds  $(numpy.ndarray)$  seed pixels
- delta  $(float)$  difference to seed pixel intensity
- threshold  $(fload)$  threshold for pixel intensity
- distance (int or  $f$ loat) maximum euclidean distance in microns to seed pixel
- dimensions  $(dict(float, float)) xy$  and z pitch in microns

#### **Returns**

the labelled stack and the number of found ROIs

#### **Return type**

tuple(labels, N)

## deepd3.core.analysis.getROIsizes(*labels*)

Get the ROI size for each label with one single stack pass

### **Parameters**

labels (numpy.ndarray) – label map

#### **Returns**

the size of each ROI area

**Return type**

numpy.ndarray

## deepd3.core.analysis.minMaxProbability(*labels*, *prediction*)

Computes the minimum and maximum probabilty of a prediction map given a label map

#### **Parameters**

- labels (numpy.ndarray) labels
- prediction (numpy.ndarray) prediction map with probabilities  $0 \ldots 1$

#### **Returns**

for each label the minimum and maximum probability

## **Return type**

numpy.ndarray

## deepd3.core.analysis.reid(*labels*)

Relabel an existing label map to ensure continuous label ids

## **Parameters**

labels (numpy.ndarray) – original label map

#### **Returns**

re-computed label map

## **Return type**

numpy.ndarray

## <span id="page-16-1"></span><span id="page-16-0"></span>**3.2 dendrite**

class deepd3.core.dendrite.DendriteSWC(*spacing=[1, 1, 1]*)

## \_binarize\_swc\_w\_spheres()

Binarizes SWC file in a given 3D stack with spheres

#### convert(*target\_fn=None*)

Convert swc file to tif stack

## **Parameters**

**target\_fn** (str, optional) – Target path. Defaults to None.

## **Returns**

save path

## **Return type**

return

## open(*swc\_fn*, *ref\_fn*)

Open and read the swc and the stack file.

## **Parameters**

- swc\_fn  $(str)$  The file path to the swc file
- $ref_fn(str)$  The file path to the stake file

## deepd3.core.dendrite.line\_w\_sphere(*s*, *p0*, *p1*, *r0*, *r1*, *color=1*, *spacing=[1, 1, 1]*)

Draw a line with width in 3D space

## **Parameters**

- $s$  (numpy.ndarray) the 3D stack
- **p0**  $(tuple)$  point  $0(x, y, z)$
- $p1(tuple)$  point 1 (x, y, z)
- **r0** ( $float$ ) radius for point 0
- $r1$  (*float*) radius for point 1
- color (int, optional) Color for drawing, e.g. 255 for np.uint8 stack. Defaults to 1.
- spacing  $(list, optional) Spacing in 3D(x,y,z)$ . Defaults to [1, 1, 1].

deepd3.core.dendrite.sphere(*s*, *p0*, *d*, *spacing=[1, 1, 1]*, *color=255*, *debug=False*)

Draw a 3D sphere with given diameter d at point p0 in given color.

#### **Parameters**

- s (numpy.ndarray) numpy 3D stack
- $p0(tuple) x, y, z tuple$
- $\bullet$  **d** (*float*) diameter in 1 spacing unit
- spacing (list, optional) x, y, z spacing; x and y spacing must be equal. Defaults to [1, 1, 1].
- color (int, optional) Draw color, e.g. 255 for np.uint8 stack. Defaults to 255.
- debug (bool, optional) if True prints plane related information. Defaults to False.

### <span id="page-17-2"></span>deepd3.core.dendrite.xyzr(*swc*, *i*)

returns xyz coordinates and radius as tuple from swc pandas DataFrame and loc i, actually it is y, x and z

## **Parameters**

• swc (pandas. DataFrame) – List of traced coordinates

•  $i(int)$  – current location

#### **Returns**

y, x, z and r coordinates as integers

**Return type** tuple

## <span id="page-17-0"></span>**3.3 spines**

class deepd3.core.spines.Spines

## convert()

Loads and converts spine annotation files to TIFF stacks

**Returns** Path to saved TIFF stack

**Return type**

str

```
open(spines_fn: str)
```
Saves path to object

**Parameters**

spines\_fn  $(str)$  – path to spines annotation file

## <span id="page-17-1"></span>**3.4 export**

class deepd3.core.export.ExportCentroids(*roi\_centroids*)

export(*fn*)

Exports ROIs to file

**Parameters**

 $fn (str)$  – target filename and location

class deepd3.core.export.ExportFolder(*rois*)

export(*fn*, *folder*)

Export ROIs to folder

**Parameters**

- $fn (str) file name$
- folder  $(str)$  target folder

class deepd3.core.export.ExportImageJ(*rois*)

## <span id="page-18-1"></span>export(*fn*)

Export ROIs to ImageJ ROI zip file

**Parameters**  $fn (str)$  – path to zip file

class deepd3.core.export.ExportPredictions(*pred\_spines*, *pred\_dendrites*)

export(*fn*, *folder*)

Export predictions as tif files

## **Parameters**

- $fn (str) file name$
- folder  $(str)$  target folder

class deepd3.core.export.ExportROIMap(*roi\_map*, *binarize=False*)

## export(*fn*)

Export predictions as tif files

## **Parameters**

- $fn (str) file name$
- folder  $(str)$  target folder

## <span id="page-18-0"></span>**3.5 distance**

```
deepd3.core.distance._computeDistance(p1, p2, dxy=0.1, dz=0.5)
```
compute euclidean distance of two points in space. Points are in (Z, Y, X) format

deepd3.core.distance.\_countOccurences(*arr*) → dict

Count occurences in array

## **Parameters**

 $arr (number.ndarray) - Array with non-unique numbers$ 

## **Returns**

Dictionary with unique numbers as keys and their occurence as value

## **Return type**

dict

deepd3.core.distance.\_distanceMatrix(*pt1*, *pt2*, *dxy=0.1*, *dz=0.5*) → ndarray Compute distance matrix of points in 3D (Z, Y, X). Works only on 3D data

## **Parameters**

- pt1 (numpy.ndarray) Points to be matched
- pt2 (numpy.ndarray) Points that can be matched
- $dxy$  (float, optional) Pitch in xy. Defaults to 0.1.
- dz (float, optional) Pitch in z. Defaults to  $0.5$ .

## **Returns**

distance map from pt1 and pt2 points

## <span id="page-19-0"></span>**Return type**

numpy.ndarray

deepd3.core.distance.distanceMatrix(*pt1*, *pt2*, *dxy=0.1*, *dz=0.5*) Compute distance matrix of points in 2D (Y, X) and 3D (Z, Y, X)

## **Parameters**

- pt1 (numpy.ndarray) Points to be matched
- pt2 (numpy.ndarray) Points that can be matched
- $dxy$  (*float*, *optional*) Pitch in xy. Defaults to 0.1.
- $dz$  (float, optional) Pitch in z. Defaults to 0.5.

## **FOUR**

## **DEEPD3 INFERENCE**

## <span id="page-20-2"></span><span id="page-20-1"></span><span id="page-20-0"></span>**4.1 gui**

class deepd3.inference.gui.Cleaning

close(*self* ) → bool

class deepd3.inference.gui.DoubleSlider(*decimals=2*, *\*args*, *\*\*kargs*)

setMaximum(*self*, *a0: int*)

setMinimum(*self*, *a0: int*)

setSingleStep(*self*, *a0: int*)

setValue(*self*, *a0: int*)

singleStep(*self* ) → int

 $value(self) \rightarrow int$ 

class deepd3.inference.gui.ImageView(*\*args*, *\*\*kwargs*)

mouseDoubleClickEvent(*self*, *a0: QMouseEvent*)

mousePressEvent(*self*, *a0: QMouseEvent*)

class deepd3.inference.gui.Interface(*fn*, *pred\_fn*, *rois\_fn*, *logs\_fn*, *dimensions={'xy': 0.094, 'z': 0.5}*)

\_changeOverlay(*z*)

Hook for z-slider

## **Parameters**

 $\mathbf{z}$  (int) – current z index

changeOverlay(*z*, *preview=False*)

When the z-slider is changed, update the overlay image (i.e. the prediction)

## **Parameters**

 $\mathbf{z}$  (int) – current z-location in stack

## getSelection()

Sets the current row selection in table and updates ROIs, because the selected ROI has a different color.

keyPressEvent(*self*, *a0: QKeyEvent*)

## <span id="page-21-0"></span>populateTable()

Populates ROI table

### roiSelection(*xy*)

Highlight selected ROI due to left click

## **Parameters**

 $xy (QPoint) - Clicking location$ 

## saveSettingsROI3D(*settings*)

Save test settings to global settings

## **Parameters**

settings  $(dict) - 3D$  ROI settings

## testROIbuilding(*xy*)

Test ROI building using dedicated interface. Interface is opened at particular stack location where user double-clicked

## **Parameters**

 $xy (QPoint) - XY$  Location of pointer during click

## updateProgress(*pval*, *pmax*)

updates progress bar

**Parameters**

- pval  $(int)$  current value
- pmax  $(int)$  target value

## class deepd3.inference.gui.Main

## cleaning()

Clean the prediction using user-specified settings

## exportImageJ()

Export ROIs to ImageJ

## exportPredictions()

Export neural network prediction as TIFF stacks

## exportRoiCentroids()

Export ROI centroids as CSV file

## exportRoiMap()

Export ROI map as TIFF stack

## exportToFolderStructure()

Export ROIs as folder structure

### importAnnotations()

Import annotations to visualize those on the central widget

## open()

Open a z-stack for inference.

If a prediction and/or ROIs already exist, do load these as well.

## <span id="page-22-0"></span>previewCleaning(*settings*)

Preview cleaning settings to specify the settings

**Parameters** settings  $(dict)$  – cleaning settings

## roi2d()

Create ROIs from segmentation

## roi3d()

Create ROIs from segmentation in 3D

## save()

Save segmentation predictions and ROIs

## segment()

Segment stack using user-defined settings

## setDimensions()

Set dimensions for z-stack to ensure proper functionality (e.g. distance measures)

## setShowLabels()

Toggles the visualization of labels on central widget

## setShowMaxProjection()

Shows maximum projection of stack and prediction in central widget

## setShowROIs()

Toggle ROIs on central widget

## setShowSegmentation()

Toggle the segmentation visualization on central widget

## zprojection()

Show a maximum and summed intensity z-projection for the full stack in separate windows

## class deepd3.inference.gui.QHLine

## class deepd3.inference.gui.ROI2D

close(*self* ) → bool

class deepd3.inference.gui.ROI3D(*settings=None*)

```
close(self ) → bool
```
class deepd3.inference.gui.Segment(*model\_fn=None*)

```
close(self) \rightarrow bool
```
## findModel()

Find TensorFlow/Keras model on file system

class deepd3.inference.gui.askDimensions(*xy=0.094*, *z=0.5*)

## dimensions()

Returns dictionary containing xy and z dimensions in µm

## **Returns**

returns xy and z dimensions

**Return type** dict

<span id="page-23-0"></span>class deepd3.inference.gui.testROI(*stack*, *d*, *s*, *settings=None*)

do()

Actually generating ROIs

## **DEEPD3 MODEL**

## <span id="page-24-2"></span><span id="page-24-1"></span><span id="page-24-0"></span>**5.1 builder**

deepd3.model.builder.DeepD3\_Model(*filters=32*, *input\_shape=(128, 128, 1)*, *layers=4*, *activation='swish'*) DeepD3 TensorFlow Keras Model. It defines the architecture, together with the single encoder and dual decoders.

## **Parameters**

- filters (int, optional) Base filter multiplier. Defaults to 32.
- input\_shape  $(tuple, optional)$  Image shape for training. Defaults to  $(128, 128, 1)$ .
- layers (int, optional) Network depth layers. Defaults to 4.
- activation (str, optional) Activation function used in convolutional layers. Defaults to "swish".

## **Returns**

function TensorFlow/Keras model

## **Return type**

Model

deepd3.model.builder.convlayer(*x*, *filters*, *activation*, *name*, *residual=None*, *use\_batchnorm=True*) Convolutional layer with normalization and residual connection

## **Parameters**

- $x$  (*Keras. layer*) input layer
- filters (int) filters used in convolutional layer
- activation  $(str)$  Activation function
- name  $(str)$  Description of layer
- residual (Keras.layer, optional) Residual layer. Defaults to None.
- use\_batchnorm (bool, optional) Use of batch normalization. Defaults to True.

## **Returns**

Full convolutional procedure

## **Return type**

Keras.layer

deepd3.model.builder.decoder(*x*, *filters*, *layers*, *to\_concat*, *name*, *activation*)

Decoder for neural network.

## **Parameters**

- <span id="page-25-0"></span>• x (Keras layer) – Start of decoder, normally the latent space
- filters  $(int)$  The filter multiplier
- layers  $(int)$  Depth layers to be used for upsampling
- to\_concat  $(list)$  Encoder layers to be concatenated
- name  $(str)$  Description of the decoder
- activation  $(str)$  Activation function used in Decoder

## **Returns**

Full decoder across layers

## **Return type**

Keras layer

deepd3.model.builder.identity(*x*, *filters*, *name*)

Identity layer for residual layers

## **Parameters**

- x (Keras.layer) Keras layer
- filters  $(int)$  Used filters
- name  $(str)$  Layer description

## **Returns**

Identity layer

## **Return type**

Keras.layer

## **SIX**

## **DEEPD3 TRAINING**

## <span id="page-26-2"></span><span id="page-26-1"></span><span id="page-26-0"></span>**6.1 generator**

class deepd3.training.generator.Arrange

## addData()

Add selected d3data files

## createSet()

Create d3set from selected d3data files.

keyPressEvent(*self*, *a0: QKeyEvent*)

## removeSelection()

Remove selected d3data sets

class deepd3.training.generator.ImageView(*\*args*, *\*\*kwargs*)

keyPressEvent(*self*, *a0: QKeyEvent*)

class deepd3.training.generator.Selector

## arrangeTrainingData()

Arrange training data (d3data files) in a d3set

## createTrainingData()

Create d3data set

## viewTrainingData()

View training data

class deepd3.training.generator.Viewer(*fn*)

## plane()

Overlay current annotation plane

## save()

Save d3data set

## class deepd3.training.generator.addStackWidget

## changeOverlay()

Show the dendrite and spine annotations as overlay in addition to the original stack

<span id="page-27-0"></span>keyPressEvent(*a0: QKeyEvent*) → None

Key press event to enable shortcuts

**Parameters**  $a0$  (*QKeyEvent*) – Key event

## save()

Save a d3data set

## selectDendrite()

Select dendrite annotation file

## selectSpines()

Select a spine annotation

## selectStack()

Select a microscopy stack

## updateProgress(*a*, *b*)

Update progress bar

### **Parameters**

- a (int, float) maximum of progress bar
- $\mathbf{b}$  (int, float) current value of progress bar

## updateROI()

Updates the ROI chosen as dataset

## updateZ(*a*, *b*)

Updates z-level in stack

## **Parameters**

- $a(int) z$ -stack begin, first plane
- $\mathbf{b}$  (int) z-stack end, last plane

## class deepd3.training.generator.askSpacing

## spacing()

Converts spacing

## **Returns**

spacing in  $\mu$ m in x, y and z

## **Return type**

tuple(float, float, float)

## deepd3.training.generator.main()

Main entry point to GUI

## <span id="page-28-1"></span><span id="page-28-0"></span>**6.2 stream**

class deepd3.training.stream.DataGeneratorStream(*fn*, *batch\_size*, *samples\_per\_epoch=50000*, *size=(1, 128, 128)*, *target\_resolution=None*, *augment=True*, *shuffle=True*, *seed=42*, *normalize=[-1, 1]*, *min\_content=0.0*)

\_getSample(*squeeze=True*)

Retrieves a sample

**Parameters**

squeeze (bool, optional) – Squeezes return shape. Defaults to True.

**Returns**

Tuple of stack  $(X)$ , dendrite  $(Y0)$  and spines  $(Y1)$ 

**Return type** tuple

## \_get\_augmenter()

Defines used augmentations

## getSample(*squeeze=True*)

Get a sample from the provided data

## **Parameters**

squeeze (bool, optional) – if plane is 2D, skip 3D. Defaults to True.

## **Returns**

stack image with respective labels

## **Return type**

list(np.ndarray, np.ndarray, np.ndarray)

## **SEVEN**

## **INDICES AND TABLES**

- <span id="page-30-0"></span>• genindex
- modindex
- search

## **PYTHON MODULE INDEX**

## <span id="page-32-0"></span>d

deepd3.core.analysis, [7](#page-10-1) deepd3.core.dendrite, [13](#page-16-0) deepd3.core.distance, [15](#page-18-0) deepd3.core.export, [14](#page-17-1) deepd3.core.spines, [14](#page-17-0) deepd3.inference.gui, [17](#page-20-1) deepd3.model.builder, [21](#page-24-1) deepd3.training.generator, [23](#page-26-1) deepd3.training.stream, [25](#page-28-0)

## **INDEX**

## <span id="page-34-0"></span>Symbols

\_binarize\_swc\_w\_spheres() (*deepd3.core.dendrite.DendriteSWC method*), [13](#page-16-1) \_changeOverlay() (*deepd3.inference.gui.Interface method*), [17](#page-20-2) \_computeDistance() (*in module deepd3.core.distance*), [15](#page-18-1) \_countOccurences() (*in module deepd3.core.distance*), [15](#page-18-1) \_distanceMatrix() (*in module deepd3.core.distance*), [15](#page-18-1) \_distance\_to\_seed() (*in module deepd3.core.analysis*), [10](#page-13-0) \_getSample() (*deepd3.training.stream.DataGeneratorStream* closing() (*deepd3.core.analysis.Stack method*), [9](#page-12-0) *method*), [25](#page-28-1) \_get\_augmenter() (*deepd3.training.stream.DataGeneratorStream deepd3.core.analysis*), [11](#page-14-0) *method*), [25](#page-28-1) \_get\_sorted\_seeds() (*in module deepd3.core.analysis*), [10](#page-13-0) \_neighbours() (*in module deepd3.core.analysis*), [11](#page-14-0)

## A

addData() (*deepd3.training.generator.Arrange method*), [23](#page-26-2) addStackWidget (*class in deepd3.training.generator*), [23](#page-26-2) Arrange (*class in deepd3.training.generator*), [23](#page-26-2) arrangeTrainingData() (*deepd3.training.generator.Selector method*), [23](#page-26-2) askDimensions (*class in deepd3.inference.gui*), [19](#page-22-0) askSpacing (*class in deepd3.training.generator*), [24](#page-27-0)

## C

centroid3D() (*in module deepd3.core.analysis*), [11](#page-14-0) centroids3D\_from\_labels() (*in module deepd3.core.analysis*), [11](#page-14-0) changeOverlay() (*deepd3.inference.gui.Interface method*), [17](#page-20-2) changeOverlay() (*deepd3.training.generator.addStackWidget* module, [15](#page-18-1) *method*), [23](#page-26-2)

clean() (*deepd3.core.analysis.ROI2D\_Creator method*), [7](#page-10-2) cleanDendrite() (*deepd3.core.analysis.Stack method*), [8](#page-11-0) cleanDendrite3D() (*deepd3.core.analysis.Stack method*), [8](#page-11-0) Cleaning (*class in deepd3.inference.gui*), [17](#page-20-2) cleaning() (*deepd3.inference.gui.Main method*), [18](#page-21-0) cleanLabels() (*in module deepd3.core.analysis*), [11](#page-14-0) cleanSpines() (*deepd3.core.analysis.Stack method*), [8](#page-11-0) close() (*deepd3.inference.gui.Cleaning method*), [17](#page-20-2) close() (*deepd3.inference.gui.ROI2D method*), [19](#page-22-0) close() (*deepd3.inference.gui.ROI3D method*), [19](#page-22-0) close() (*deepd3.inference.gui.Segment method*), [19](#page-22-0) connected\_components\_3d() (*in module* convert() (*deepd3.core.dendrite.DendriteSWC method*), [13](#page-16-1) convert() (*deepd3.core.spines.Spines method*), [14](#page-17-2) convlayer() (*in module deepd3.model.builder*), [21](#page-24-2) create() (*deepd3.core.analysis.ROI2D\_Creator method*), [7](#page-10-2) create() (*deepd3.core.analysis.ROI3D\_Creator method*), [7](#page-10-2) createSet() (*deepd3.training.generator.Arrange method*), [23](#page-26-2) createTrainingData() (*deepd3.training.generator.Selector method*), [23](#page-26-2) D

DataGeneratorStream (*class in deepd3.training.stream*), [25](#page-28-1) decoder() (*in module deepd3.model.builder*), [21](#page-24-2) deepd3.core.analysis module, [7](#page-10-2) deepd3.core.dendrite module, [13](#page-16-1) deepd3.core.distance déepd3.core.export

module, [14](#page-17-2) deepd3.core.spines module, [14](#page-17-2) deepd3.inference.gui module, [17](#page-20-2) deepd3.model.builder module, [21](#page-24-2) deepd3.training.generator module, [23](#page-26-2) deepd3.training.stream module, [25](#page-28-1) DeepD3\_Model() (*in module deepd3.model.builder*), [21](#page-24-2) DendriteSWC (*class in deepd3.core.dendrite*), [13](#page-16-1) dimensions() (*deepd3.inference.gui.askDimensions method*), [19](#page-22-0) distanceMatrix() (*in module deepd3.core.distance*), [16](#page-19-0) do() (*deepd3.inference.gui.testROI method*), [20](#page-23-0) DoubleSlider (*class in deepd3.inference.gui*), [17](#page-20-2)

## E

export() (*deepd3.core.export.ExportCentroids method*), [14](#page-17-2) export() (*deepd3.core.export.ExportFolder method*), [14](#page-17-2) export() (*deepd3.core.export.ExportImageJ method*), [14](#page-17-2) export() (*deepd3.core.export.ExportPredictions method*), [15](#page-18-1) export() (*deepd3.core.export.ExportROIMap method*), [15](#page-18-1) ExportCentroids (*class in deepd3.core.export*), [14](#page-17-2) ExportFolder (*class in deepd3.core.export*), [14](#page-17-2) ExportImageJ (*class in deepd3.core.export*), [14](#page-17-2) exportImageJ() (*deepd3.inference.gui.Main method*), [18](#page-21-0) ExportPredictions (*class in deepd3.core.export*), [15](#page-18-1) exportPredictions() (*deepd3.inference.gui.Main method*), [18](#page-21-0) exportRoiCentroids() (*deepd3.inference.gui.Main method*), [18](#page-21-0) ExportROIMap (*class in deepd3.core.export*), [15](#page-18-1) exportRoiMap() (*deepd3.inference.gui.Main method*), [18](#page-21-0) exportToFolderStructure() (*deepd3.inference.gui.Main method*), [18](#page-21-0)

## F

findModel() (*deepd3.inference.gui.Segment method*), [19](#page-22-0)

## G

getROIsizes() (*in module deepd3.core.analysis*), [12](#page-15-0) getROIS12eS() (*in module deepas.core.analysis*), 12 pp.<br>getSample() (*deepd3.training.stream.DataGeneratorStream method*), [25](#page-28-1)

getSelection() (*deepd3.inference.gui.Interface method*), [17](#page-20-2)

## I

identity() (*in module deepd3.model.builder*), [22](#page-25-0) ImageView (*class in deepd3.inference.gui*), [17](#page-20-2) ImageView (*class in deepd3.training.generator*), [23](#page-26-2) importAnnotations() (*deepd3.inference.gui.Main method*), [18](#page-21-0) Interface (*class in deepd3.inference.gui*), [17](#page-20-2)

## K

```
keyPressEvent() (deepd3.inference.gui.Interface
         method), 17
keyPressEvent() (deepd3.training.generator.addStackWidget
         method), 23
keyPressEvent() (deepd3.training.generator.Arrange
         method), 23
keyPressEvent() (deepd3.training.generator.ImageView
         method), 23
```
## L

line\_w\_sphere() (*in module deepd3.core.dendrite*), [13](#page-16-1) log (*deepd3.core.analysis.ROI3D\_Creator attribute*), [8](#page-11-0)

## M

```
Main (class in deepd3.inference.gui), 18
main() (in module deepd3.training.generator), 24
minMaxProbability() (in module
        deepd3.core.analysis), 12
module
    deepd3.core.analysis, 7
    deepd3.core.dendrite, 13
    deepd3.core.distance, 15
    deepd3.core.export, 14
    deepd3.core.spines, 14
    deepd3.inference.gui, 17
    deepd3.model.builder, 21
    deepd3.training.generator, 23
    25
mouseDoubleClickEvent()
        (deepd3.inference.gui.ImageView method),
        17
mousePressEvent() (deepd3.inference.gui.ImageView
        method), 17
```
## O

open() (*deepd3.core.dendrite.DendriteSWC method*), [13](#page-16-1) open() (*deepd3.core.spines.Spines method*), [14](#page-17-2) open() (*deepd3.inference.gui.Main method*), [18](#page-21-0)

plane() (*deepd3.training.generator.Viewer method*), [23](#page-26-2)

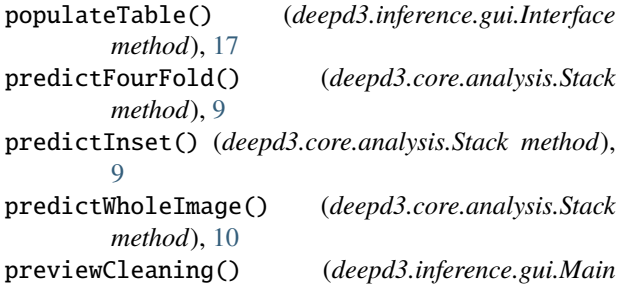

## Q

QHLine (*class in deepd3.inference.gui*), [19](#page-22-0)

*method*), [18](#page-21-0)

## R

reid() (*in module deepd3.core.analysis*), [12](#page-15-0) removeSelection() (*deepd3.training.generator.Arrange method*), [23](#page-26-2) ROI2D (*class in deepd3.inference.gui*), [19](#page-22-0) roi2d() (*deepd3.inference.gui.Main method*), [19](#page-22-0) ROI2D\_Creator (*class in deepd3.core.analysis*), [7](#page-10-2) ROI3D (*class in deepd3.inference.gui*), [19](#page-22-0) roi3d() (*deepd3.inference.gui.Main method*), [19](#page-22-0) ROI3D\_Creator (*class in deepd3.core.analysis*), [7](#page-10-2) roiSelection() (*deepd3.inference.gui.Interface method*), [18](#page-21-0)

## S

save() (*deepd3.inference.gui.Main method*), [19](#page-22-0) save() (*deepd3.training.generator.addStackWidget method*), [24](#page-27-0) save() (*deepd3.training.generator.Viewer method*), [23](#page-26-2) saveSettingsROI3D() (*deepd3.inference.gui.Interface method*), [18](#page-21-0) Segment (*class in deepd3.inference.gui*), [19](#page-22-0) segment() (*deepd3.inference.gui.Main method*), [19](#page-22-0) selectDendrite() (*deepd3.training.generator.addStackWidget method*), [24](#page-27-0) Selector (*class in deepd3.training.generator*), [23](#page-26-2) selectSpines() (*deepd3.training.generator.addStackWidget* xyzr() (*in module deepd3.core.dendrite*), [13](#page-16-1) *method*), [24](#page-27-0) selectStack() (*deepd3.training.generator.addStackWidget method*), [24](#page-27-0) setDimensions() (*deepd3.inference.gui.Main method*), [19](#page-22-0) setMaximum() (*deepd3.inference.gui.DoubleSlider method*), [17](#page-20-2) setMinimum() (*deepd3.inference.gui.DoubleSlider method*), [17](#page-20-2) setShowLabels() (*deepd3.inference.gui.Main method*), [19](#page-22-0) setShowMaxProjection() (*deepd3.inference.gui.Main method*), [19](#page-22-0) setShowROIs() (*deepd3.inference.gui.Main method*), [19](#page-22-0) *method*), [24](#page-27-0) V [17](#page-20-2) X Z

setShowSegmentation() (*deepd3.inference.gui.Main method*), [19](#page-22-0)

setSingleStep() (*deepd3.inference.gui.DoubleSlider method*), [17](#page-20-2)

setValue() (*deepd3.inference.gui.DoubleSlider method*), [17](#page-20-2)

singleStep() (*deepd3.inference.gui.DoubleSlider method*), [17](#page-20-2)

spacing() (*deepd3.training.generator.askSpacing method*), [24](#page-27-0)

sphere() (*in module deepd3.core.dendrite*), [13](#page-16-1) Spines (*class in deepd3.core.spines*), [14](#page-17-2)

Stack (*class in deepd3.core.analysis*), [8](#page-11-0)

## T

testROI (*class in deepd3.inference.gui*), [20](#page-23-0) testROIbuilding() (*deepd3.inference.gui.Interface method*), [18](#page-21-0) tileSignal (*deepd3.core.analysis.Stack attribute*), [10](#page-13-0)

## U

updateProgress() (*deepd3.inference.gui.Interface method*), [18](#page-21-0) updateProgress() (*deepd3.training.generator.addStackWidget method*), [24](#page-27-0) updateROI() (*deepd3.training.generator.addStackWidget method*), [24](#page-27-0) updateZ() (*deepd3.training.generator.addStackWidget*

value() (*deepd3.inference.gui.DoubleSlider method*), Viewer (*class in deepd3.training.generator*), [23](#page-26-2) viewTrainingData() (*deepd3.training.generator.Selector method*), [23](#page-26-2) zprojection() (*deepd3.inference.gui.Main method*), [19](#page-22-0) zSignal (*deepd3.core.analysis.ROI2D\_Creator attribute*), [7](#page-10-2) zSignal (*deepd3.core.analysis.ROI3D\_Creator attribute*), [8](#page-11-0)